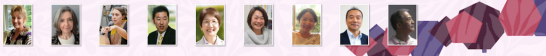

# Session Remo

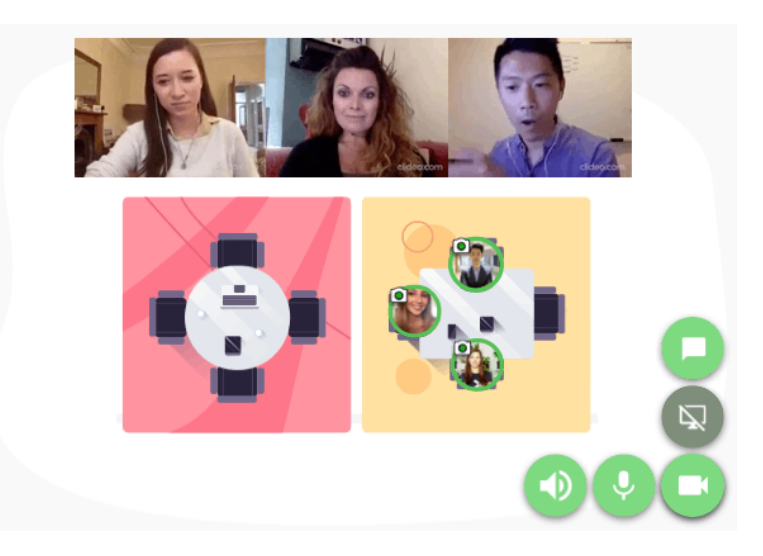

### 1. Qu'est-ce que Remo ?

 Lorsque vous vous connectez à Remo, il y a 15 tables (3 x 5 rangées) et 4 canapés (2 de chaque côté). Chaque table peut accueillir jusqu'à 6 personnes et vous ne pouvez faire qu'un appel vidéo avec des personnes assises à la même table. Vous ne saurez pas de quoi ils parlent aux autres sièges. Vous ne verrez pas de quoi parlent les autres personnes à d'autres tables et vous pourrez vous déplacer librement.

#### 2. L'utilisation de Chrome est recommandée pour les ordinateurs Win et Mac.

#### 3. La configuration initiale, la connexion et l'utilisation

Vous trouverez un guide détaillé ici. <https://www.youtube.com/watch?v=GEj3pZ2ugoI> https://www.youtube.com/watch?v=O7hmole9Yxo

Il est recommandé d'effectuer la configuration initiale au préalable.

#### 4. Comment se dérouler les sessions Remo ?

 Vous recevrez une URL d'invitation à l'avance et vous serez libre de venir au moment de chaque session.

 L'organisateur ne prendra aucune initiative. Prenez plaisir à bavarder, une tasse de café à la main, votre déjeuner sur la table.

La session Remo se terminera à l'heure fixée.

## 5. Jusqu'à 50 connexions, en raison des spécifications de Remo